# Package 'BTYDplus'

October 12, 2022

<span id="page-0-0"></span>Type Package

Title Probabilistic Models for Assessing and Predicting your Customer Base

Version 1.2.0

Description Provides advanced statistical methods to describe and predict customers' purchase behavior in a non-contractual setting. It uses historic transaction records to fit a probabilistic model, which then allows to compute quantities of managerial interest on a cohortas well as on a customer level (Customer Lifetime Value, Customer Equity, P(alive), etc.). This package complements the BTYD package by providing several additional buy-till-youdie models, that have been published in the marketing literature, but whose implementation are complex and nontrivial. These models are: NBD [Ehrenberg (1959) [<doi:10.2307/2985810>](https://doi.org/10.2307/2985810)], MBG/NBD [Batislam et al (2007) [<doi:10.1016/j.ijresmar.2006.12.005>](https://doi.org/10.1016/j.ijresmar.2006.12.005)], (M)BG/CNBD-k [Reutterer et al (2020) [<doi:10.1016/j.ijresmar.2020.09.002>](https://doi.org/10.1016/j.ijresmar.2020.09.002)], Pareto/NBD (HB) [Abe (2009) [<doi:10.1287/mksc.1090.0502>](https://doi.org/10.1287/mksc.1090.0502)] and Pareto/GGG [Platzer and Reutterer (2016) [<doi:10.1287/mksc.2015.0963>](https://doi.org/10.1287/mksc.2015.0963)].

URL <https://github.com/mplatzer/BTYDplus#readme>

BugReports <https://github.com/mplatzer/BTYDplus/issues>

License GPL-3

LinkingTo Rcpp

**Depends** R  $(>= 3.2.0)$ 

Imports Rcpp, BTYD (>= 2.3), coda, data.table, mvtnorm, bayesm, stats,

graphics

**Suggests** test that, covr, knitr, rmarkdown, gsl, lintr  $(>= 1.0.0)$ 

RoxygenNote 7.1.1

LazyData true

VignetteBuilder knitr

NeedsCompilation yes

Author Michael Platzer [aut, cre]

Maintainer Michael Platzer <michael.platzer@gmail.com> Repository CRAN Date/Publication 2021-01-21 11:00:16 UTC

## R topics documented:

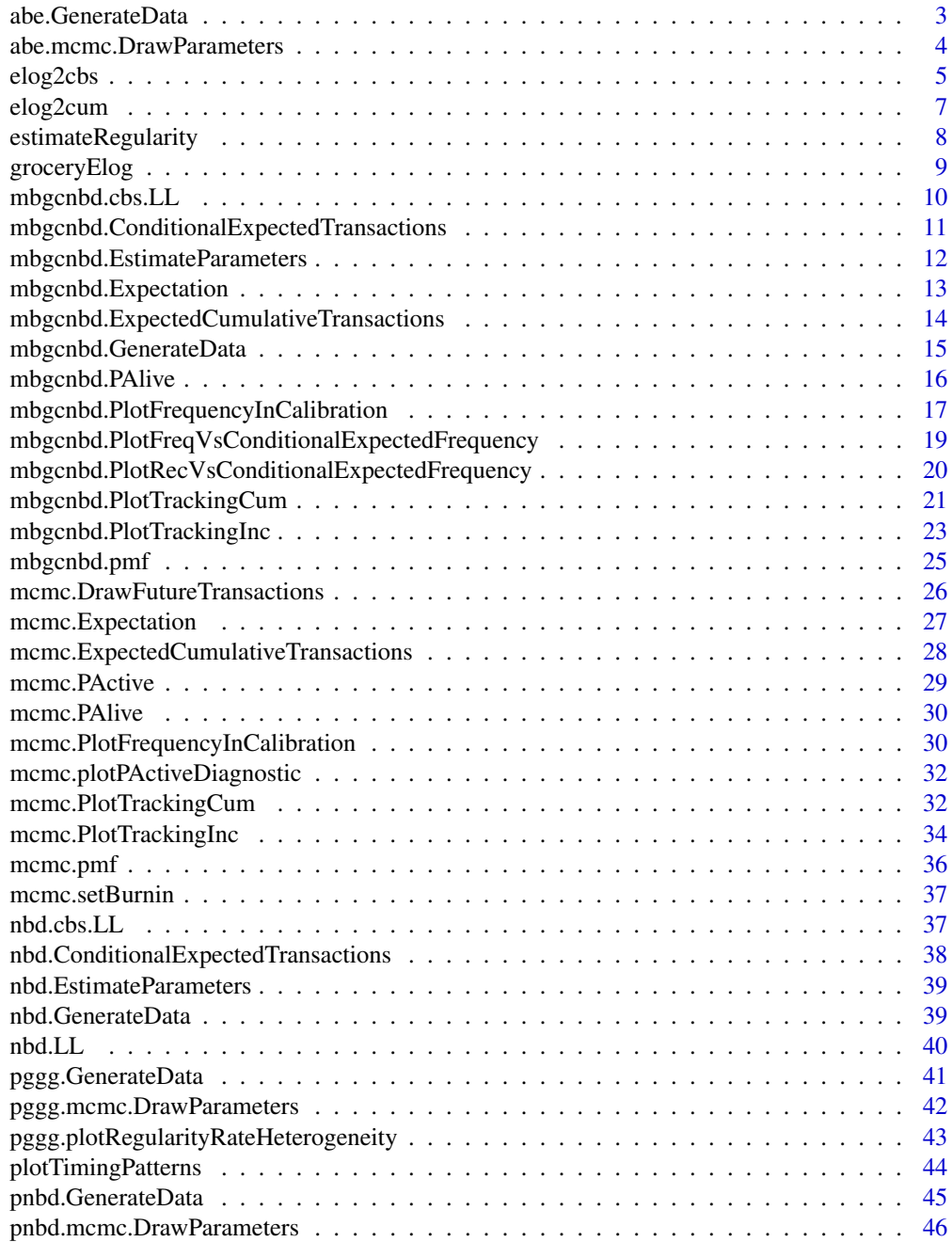

#### <span id="page-2-0"></span>**Index a** set of the contract of the contract of the contract of the contract of the contract of the contract of the contract of the contract of the contract of the contract of the contract of the contract of the contrac

<span id="page-2-1"></span>abe.GenerateData *Simulate data according to Pareto/NBD (Abe) model assumptions*

#### Description

Simulate data according to Pareto/NBD (Abe) model assumptions

#### Usage

```
abe.GenerateData(
 n,
 T.cal,
 T.star,
 params,
 date.zero = "2000-01-01",
  covariates = NULL
)
```
#### Arguments

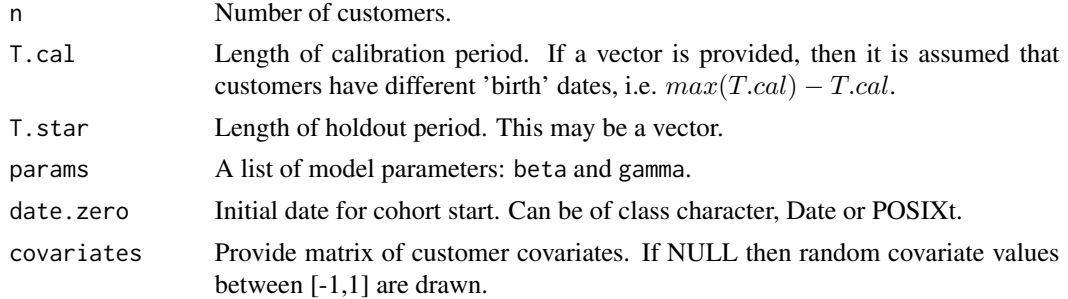

#### Value

List of length 2:

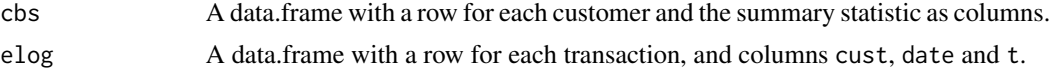

```
# generate artificial Pareto/NBD (Abe) with 2 covariates
params <- list()
params$beta <- matrix(c(0.18, -2.5, 0.5, -0.3, -0.2, 0.8), byrow = TRUE, ncol = 2)
params$gamma <- matrix(c(0.05, 0.1, 0.1, 0.2), ncol = 2)
data \leq abe.GenerateData(n = 200, T.cal = 32, T.star = 32, params)
cbs <- data$cbs # customer by sufficient summary statistic - one row per customer
elog <- data$elog # Event log - one row per event/purchase
```

```
abe.mcmc.DrawParameters
```
*Pareto/NBD (Abe) Parameter Draws*

#### Description

Returns draws from the posterior distributions of the Pareto/NBD (Abe) parameters, on cohort as well as on customer level.

#### Usage

```
abe.mcmc.DrawParameters(
 cal.cbs,
 covariates = c(),
 mcmc = 2500,
 burnin = 500,
  thin = 50,
 chains = 2,
 mc.cores = NULL,
  trace = 100\mathcal{L}
```
#### Arguments

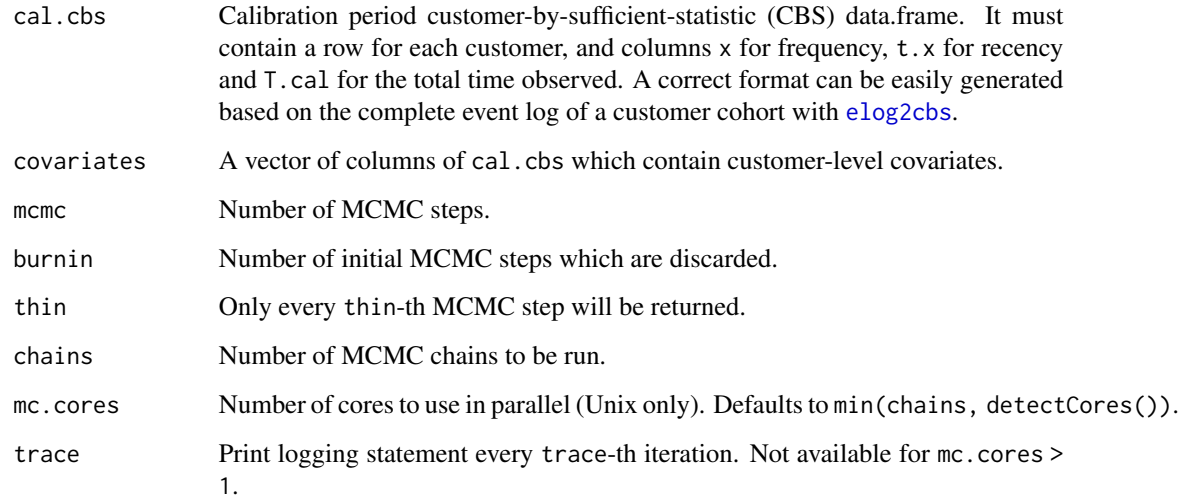

#### Details

See demo('pareto-abe') for how to apply this model.

#### <span id="page-4-0"></span>elog2cbs 5

#### Value

List of length 2:

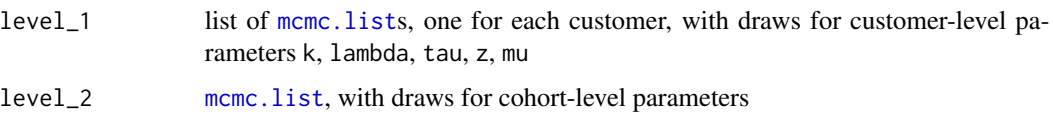

#### References

Abe, M. (2009). "Counting your customers" one by one: A hierarchical Bayes extension to the Pareto/NBD model. Marketing Science, 28(3), 541-553. doi: [10.1287/mksc.1090.0502](https://doi.org/10.1287/mksc.1090.0502)

#### See Also

[abe.GenerateData](#page-2-1) [mcmc.PAlive](#page-29-1) [mcmc.DrawFutureTransactions](#page-25-1)

#### Examples

```
data("groceryElog")
\text{cbs} \leq \text{elog2} \text{cbs} (\text{groceryElog}, T. \text{cal} = "2006-12-31")cbs$cov1 <- as.integer(cbs$cust) %% 2 # create dummy covariate
param.draws <- abe.mcmc.DrawParameters(cbs, c("cov1"),
 mcmc = 100, burnin = 50, thin = 10, chains = 1) # short MCMC to run demo fast
# cohort-level parameter draws
as.matrix(param.draws$level_2)
# customer-level parameter draws for customer with ID '4'
as.matrix(param.draws$level_1[["4"]])
# estimate future transactions
xstar.draws <- mcmc.DrawFutureTransactions(cbs, param.draws, cbs$T.star)
xstar.est <- apply(xstar.draws, 2, mean)
head(xstar.est)
```
<span id="page-4-1"></span>

elog2cbs *Convert Event Log to customer-level summary statistic*

#### Description

Efficient implementation for the conversion of an event log into a customer-by-sufficient-statistic (CBS) data.frame, with a row for each customer, which is the required data format for estimating model parameters.

```
elog2cbs(elog, units = "week", T.cal = NULL, T.tot = NULL)
```
<span id="page-5-0"></span>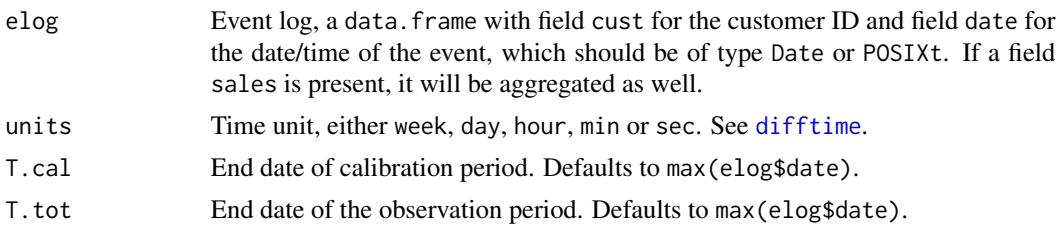

#### Details

The time unit for expressing t.x, T.cal and litt are determined via the argument units, which is passed forward to method difftime, and defaults to weeks.

Argument T.tot allows one to specify the end of the observation period, i.e. the last possible date of an event to still be included in the event log. If T.tot is not provided, then the date of the last recorded event will be assumed to coincide with the end of the observation period. If T.tot is provided, then any event that occurs after that date is discarded.

Argument T.cal allows one to split the summary statistics into a calibration and a holdout period. This can be useful for evaluating forecasting accuracy for a given dataset. If T.cal is not provided, then the whole observation period is considered, and is then subsequently used for for estimating model parameters. If it is provided, then the returned data. frame contains two additional fields, with x.star representing the number of repeat transactions during the holdout period of length T.star. And only those customers are contained, who have had at least one event during the calibration period.

Transactions with identical cust and date field are treated as a single transaction, with sales being summed up.

#### Value

data.frame with fields:

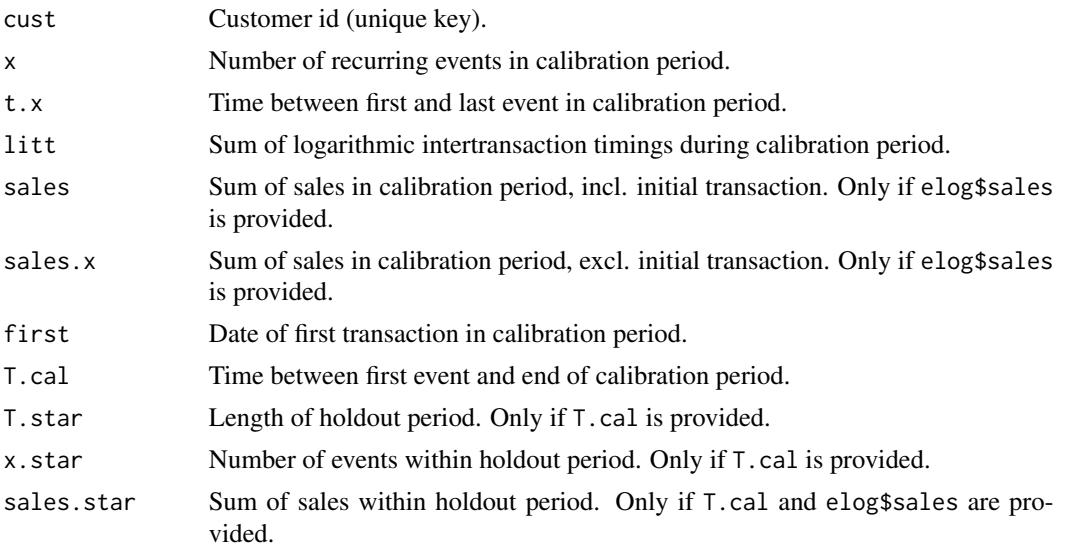

#### <span id="page-6-0"></span>elog2cum 7

#### Examples

```
data("groceryElog")
cbs <- elog2cbs(groceryElog, T.cal = "2006-12-31", T.tot = "2007-12-30")
head(cbs)
```
<span id="page-6-1"></span>elog2cum *Convert Event Log to Transaction Counts*

#### <span id="page-6-2"></span>Description

Aggregates an event log to either incremental or cumulative number of transactions. If first=TRUE then the initial transactions of each customer are included in the count as well.

#### Usage

```
elog2cum(elog, by = 7, first = FALSE)
elog2inc(elog, by = 7, first = FALSE)
```
#### Arguments

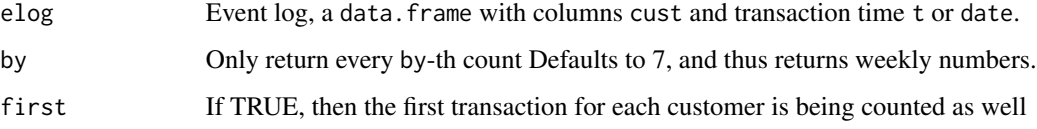

#### Details

Duplicate transactions with identical cust and date (or t) field are counted only once.

#### Value

Numeric vector of transaction counts.

```
data("groceryElog")
cum <- elog2cum(groceryElog)
plot(cum, typ="l", frame = FALSE)
inc <- elog2inc(groceryElog)
plot(inc, typ="l", frame = FALSE)
```
<span id="page-7-0"></span>estimateRegularity *Estimate Regularity in Intertransaction Timings*

#### **Description**

The models (M)BG/CNBD-k and Pareto/GGG are capable of leveraging regularity within transaction timings for improving forecast accuracy. This method provides a quick check for the degree of regularity in the event timings. A return value of close to 1 supports the assumption of exponentially distributed intertransaction times, whereas values significantly larger than 1 reveal the presence of regularity.

#### Usage

```
estimateRegularity(
  elog,
  method = "wheel",plot = FALSE,
  title = ",
  min = NULL
)
```
#### Arguments

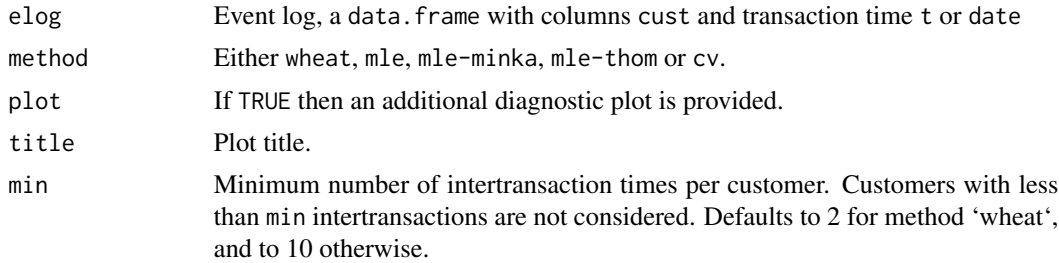

#### Details

Estimation is either done by 1) assuming the same degree of regularity across all customers (Wheat & Morrison (1990) via method = "wheat"), or 2) by estimating regularity for each customer separately, as the shape parameter of a fitted gamma distribution, and then return the median across estimates. The latter methods, though, require sufficient (>=min) transactions per customer.

Wheat & Morrison (1990)'s method calculates for each customer a statistic M based on her last two number of intertransaction times as  $ITI_1 / (ITI_1 + ITI_2)$ . That measure is known to follow a Beta(k, k) distribution, and k can be estimated as  $(1-4*\Var(M))/(8*\Var(M))$ . The corresponding diagnostic plot (plot = TRUE) shows the actual distribution of M vs. the theoretical distribution for  $k = 1$  and  $k = 2$ .

#### Value

Estimated real-valued regularity parameter.

#### <span id="page-8-0"></span>groceryElog 9

#### References

Wheat, Rita D., and Donald G. Morrison. "Estimating purchase regularity with two interpurchase times." Journal of Marketing Research (1990): 87-93.

Dunn, Richard, Steven Reader, and Neil Wrigley. 'An investigation of the assumptions of the NBD model' Applied Statistics (1983): 249-259.

Wu, Couchen, and H-L. Chen. 'A consumer purchasing model with learning and departure behaviour.' Journal of the Operational Research Society (2000): 583-591.

<https://tminka.github.io/papers/minka-gamma.pdf>

#### Examples

```
data("groceryElog")
estimateRegularity(groceryElog, plot = TRUE, method = 'wheat')
estimateRegularity(groceryElog, plot = TRUE, method = 'mle-minka')
estimateRegularity(groceryElog, plot = TRUE, method = 'mle-thom')
estimateRegularity(groceryElog, plot = TRUE, method = 'cv')
```
groceryElog *Event log for customers of an online grocery store.*

#### **Description**

These data came from an online retailer offering a broad range of grocery categories. The original data set spans four years, but lacked the customers' acquisition date. Therefore, we constructed a quasi cohort by limiting the provided data analysis to those customers who haven't purchased at all in the first two years, and had their first purchase in the first quarter of 2006. This resulted in 10483 transactions being recorded for 1525 customers during a period of two years (2006-2007).

#### Usage

groceryElog

#### Format

A data frame with 10483 rows and 2 variables:

cust customer ID, factor vector

date transaction date, Date vector

#### Source

Thomas Reutterer <thomas.reutterer@wu.ac.at>

#### References

Platzer, M., & Reutterer, T. (2016). Ticking away the moments: Timing regularity helps to better predict customer activity. Marketing Science, 35(5), 779-799. doi: [10.1287/mksc.2015.0963](https://doi.org/10.1287/mksc.2015.0963)

<span id="page-9-0"></span>

#### Description

Calculates the log-likelihood of the (M)BG/CNBD-k model.

#### Usage

```
mbgcnbd.cbs.LL(params, cal.cbs)
```
mbgcnbd.LL(params, x, t.x, T.cal, litt)

bgcnbd.cbs.LL(params, cal.cbs)

bgcnbd.LL(params, x, t.x, T.cal, litt)

#### Arguments

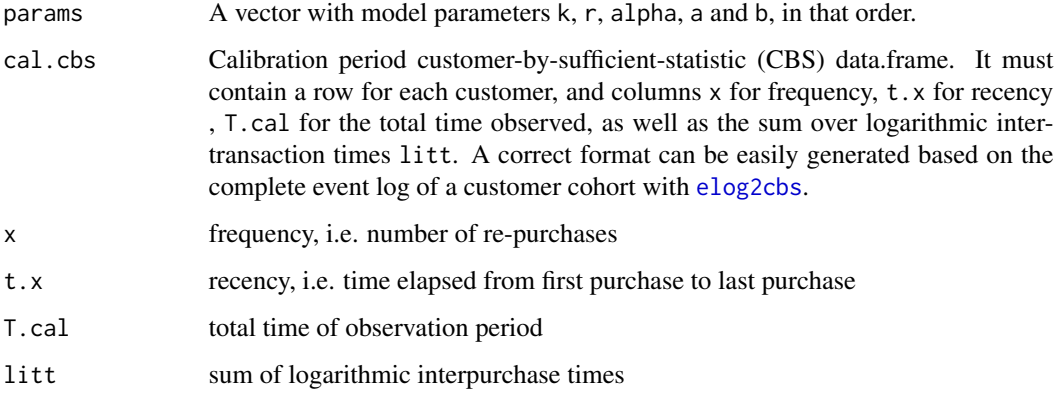

#### Value

For bgcnbd.cbs.LL, the total log-likelihood of the provided data. For bgcnbd.LL, a vector of log-likelihoods as long as the longest input vector (x, t.x, or T.cal).

#### References

(M)BG/CNBD-k: Reutterer, T., Platzer, M., & Schroeder, N. (2020). Leveraging purchase regularity for predicting customer behavior the easy way. International Journal of Research in Marketing. doi: [10.1016/j.ijresmar.2020.09.002](https://doi.org/10.1016/j.ijresmar.2020.09.002)

<span id="page-10-0"></span>mbgcnbd.ConditionalExpectedTransactions *(M)BG/CNBD-k Conditional Expected Transactions*

#### **Description**

Uses (M)BG/CNBD-k model parameters and a customer's past transaction behavior to return the number of transactions they are expected to make in a given time period.

#### Usage

```
mbgcnbd.ConditionalExpectedTransactions(params, T.star, x, t.x, T.cal)
```

```
bgcnbd.ConditionalExpectedTransactions(params, T.star, x, t.x, T.cal)
```
#### Arguments

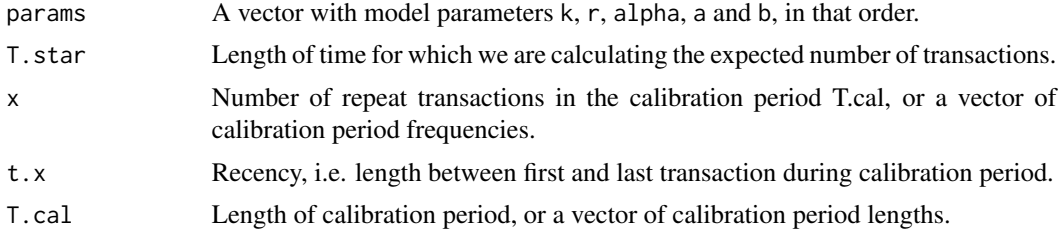

#### Value

Number of transactions a customer is expected to make in a time period of length t, conditional on their past behavior. If any of the input parameters has a length greater than 1, this will be a vector of expected number of transactions.

#### References

(M)BG/CNBD-k: Reutterer, T., Platzer, M., & Schroeder, N. (2020). Leveraging purchase regularity for predicting customer behavior the easy way. International Journal of Research in Marketing. doi: [10.1016/j.ijresmar.2020.09.002](https://doi.org/10.1016/j.ijresmar.2020.09.002)

```
## Not run:
data("groceryElog")
cbs <- elog2cbs(groceryElog)
params <- mbgcnbd.EstimateParameters(cbs, k = 2)
# estimate transactions for next 12 weeks
xstar.est <- mbgcnbd.ConditionalExpectedTransactions(params,
 T.star = 12, cbs$x, cbs$t.x, cbs$T.cal)
head(xstar.est) # expected number of transactions for first 6 customers
sum(xstar.est) # expected total number of transactions during holdout
```
<span id="page-11-0"></span>## End(Not run)

mbgcnbd.EstimateParameters *(M)BG/CNBD-k Parameter Estimation*

#### Description

Estimates parameters for the (M)BG/CNBD-k model via Maximum Likelihood Estimation.

#### Usage

```
mbgcnbd.EstimateParameters(
 cal.cbs,
 k = NULL,par.start = c(1, 3, 1, 3),max.param.value = 10000,
  trace = \theta)
bgcnbd.EstimateParameters(
 cal.cbs,
 k = NULL,par.start = c(1, 3, 1, 3),max.param.value = 10000,
  trace = \theta)
mbgnbd.EstimateParameters(
 cal.cbs,
 par.start = c(1, 3, 1, 3),max.param.value = 10000,
  trace = \theta)
```
#### Arguments

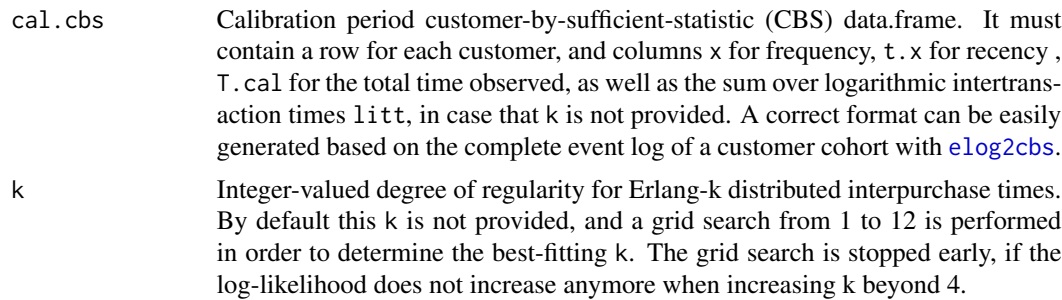

<span id="page-12-0"></span>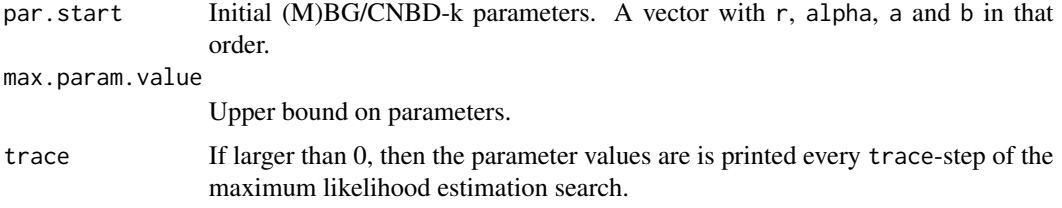

#### Value

A vector of estimated parameters.

#### References

(M)BG/CNBD-k: Reutterer, T., Platzer, M., & Schroeder, N. (2020). Leveraging purchase regularity for predicting customer behavior the easy way. International Journal of Research in Marketing. doi: [10.1016/j.ijresmar.2020.09.002](https://doi.org/10.1016/j.ijresmar.2020.09.002)

Batislam, E. P., Denizel, M., & Filiztekin, A. (2007). Empirical validation and comparison of models for customer base analysis. International Journal of Research in Marketing, 24(3), 201-209. doi: [10.1016/j.ijresmar.2006.12.005](https://doi.org/10.1016/j.ijresmar.2006.12.005)

#### See Also

[bgnbd.EstimateParameters](#page-0-0)

#### Examples

```
## Not run:
data("groceryElog")
cbs <- elog2cbs(groceryElog)
(params <- mbgcnbd.EstimateParameters(cbs))
```
## End(Not run)

mbgcnbd.Expectation *(M)BG/CNBD-k Expectation*

#### Description

Returns the number of repeat transactions that a randomly chosen customer (for whom we have no prior information) is expected to make in a given time period, i.e.  $E(X(t)|k, r, alpha, a, b)$ .

#### Usage

```
mbgcnbd.Expectation(params, t)
```
bgcnbd.Expectation(params, t)

<span id="page-13-0"></span>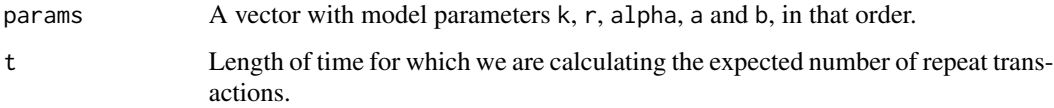

#### Details

Note: Computational time increases with the number of unique values of t.

#### Value

Number of repeat transactions a customer is expected to make in a time period of length t.

#### References

(M)BG/CNBD-k: Reutterer, T., Platzer, M., & Schroeder, N. (2020). Leveraging purchase regularity for predicting customer behavior the easy way. International Journal of Research in Marketing. doi: [10.1016/j.ijresmar.2020.09.002](https://doi.org/10.1016/j.ijresmar.2020.09.002)

#### Examples

```
## Not run:
data("groceryElog")
cbs <- elog2cbs(groceryElog)
params <- mbgcnbd.EstimateParameters(cbs)
mbgcnbd.Expectation(params, t = c(26, 52))
```
## End(Not run)

<span id="page-13-1"></span>mbgcnbd.ExpectedCumulativeTransactions *(M)BG/CNBD-k Expected Cumulative Transactions*

#### Description

Calculates the expected cumulative total repeat transactions by all customers for the calibration and holdout periods.

#### Usage

mbgcnbd.ExpectedCumulativeTransactions(params, T.cal, T.tot, n.periods.final)

bgcnbd.ExpectedCumulativeTransactions(params, T.cal, T.tot, n.periods.final)

<span id="page-14-0"></span>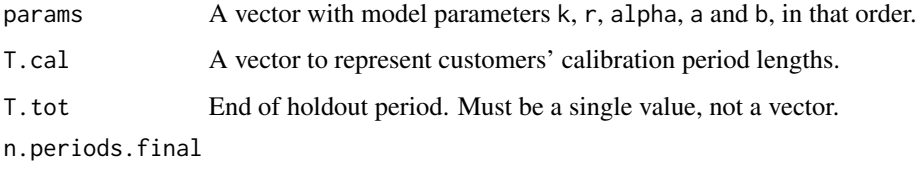

Number of time periods in the calibration and holdout periods.

#### Details

Note: Computational time increases with the number of unique values of T.cal.

#### Value

Vector of length n.periods.final with expected cumulative total repeat transactions by all customers.

#### Examples

```
## Not run:
data("groceryElog")
cbs <- elog2cbs(groceryElog)
params <- mbgcnbd.EstimateParameters(cbs, k = 2)
# Returns a vector containing expected cumulative repeat transactions for 104
# weeks, with every eigth week being reported.
mbgcnbd.ExpectedCumulativeTransactions(params,
  T.cal = cbs$T.cal,
 T. tot = 104,n.periods.final = 104 / 8)## End(Not run)
```
mbgcnbd.GenerateData *Simulate data according to (M)BG/CNBD-k model assumptions*

#### Description

Simulate data according to (M)BG/CNBD-k model assumptions

```
mbgcnbd.GenerateData(n, T.cal, T.star = NULL, params, date.zero = "2000-01-01")
bgcnbd.GenerateData(n, T.cal, T.star = NULL, params, date.zero = "2000-01-01")
```
<span id="page-15-0"></span>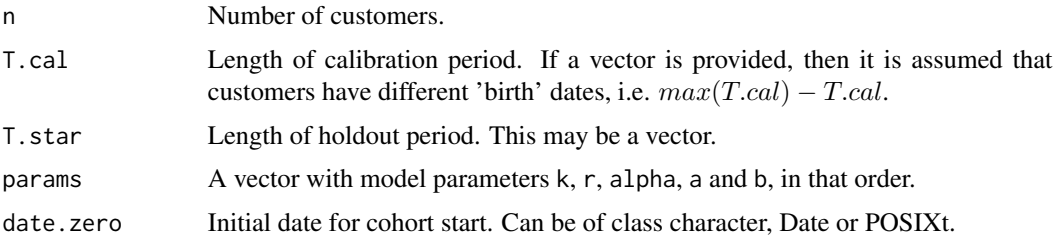

#### Value

List of length 2:

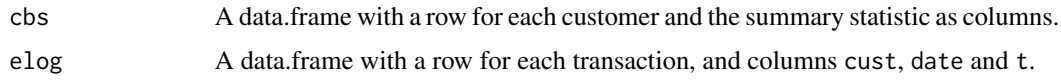

#### References

(M)BG/CNBD-k: Reutterer, T., Platzer, M., & Schroeder, N. (2020). Leveraging purchase regularity for predicting customer behavior the easy way. International Journal of Research in Marketing. doi: [10.1016/j.ijresmar.2020.09.002](https://doi.org/10.1016/j.ijresmar.2020.09.002)

#### Examples

```
params \leq c (k = 3, r = 0.85, alpha = 1.45, a = 0.79, b = 2.42)
data <- mbgcnbd.GenerateData(n = 200, T.cal = 24, T.star = 32, params)
```

```
# customer by sufficient summary statistic - one row per customer
head(data$cbs)
```
# event log - one row per event/transaction head(data\$elog)

mbgcnbd.PAlive *(M)BG/CNBD-k P(alive)*

#### Description

Uses (M)BG/CNBD-k model parameters and a customer's past transaction behavior to return the probability that they are still alive at the end of the calibration period.

```
mbgcnbd.PAlive(params, x, t.x, T.cal)
bgcnbd.PAlive(params, x, t.x, T.cal)
```
<span id="page-16-0"></span>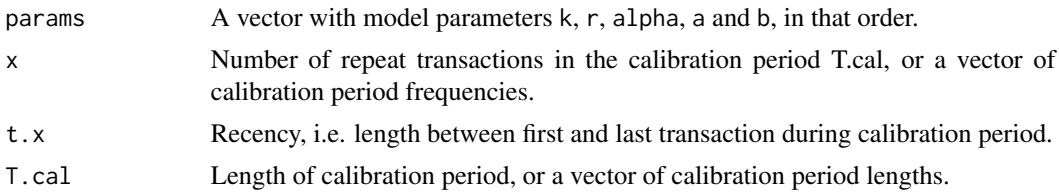

#### Value

Probability that the customer is still alive at the end of the calibration period.

#### References

(M)BG/CNBD-k: Reutterer, T., Platzer, M., & Schroeder, N. (2020). Leveraging purchase regularity for predicting customer behavior the easy way. International Journal of Research in Marketing. doi: [10.1016/j.ijresmar.2020.09.002](https://doi.org/10.1016/j.ijresmar.2020.09.002)

#### Examples

```
## Not run:
data("groceryElog")
cbs <- elog2cbs(groceryElog)
params <- mbgcnbd.EstimateParameters(cbs)
palive <- mbgcnbd.PAlive(params, cbs$x, cbs$t.x, cbs$T.cal)
head(palive) # Probability of being alive for first 6 customers
mean(palive) # Estimated share of customers to be still alive
```
## End(Not run)

mbgcnbd.PlotFrequencyInCalibration *(M)BG/CNBD-k Plot Frequency in Calibration Period*

#### Description

Plots a histogram and returns a matrix comparing the actual and expected number of customers who made a certain number of repeat transactions in the calibration period, binned according to calibration period frequencies.

```
mbgcnbd.PlotFrequencyInCalibration(
 params,
 cal.cbs,
  censor = 7,
  xlab = "Calibration period transactions",
 ylab = "Customers",
```

```
title = "Frequency of Repeat Transactions"
\lambdabgcnbd.PlotFrequencyInCalibration(
 params,
 cal.cbs,
 censor = 7,
 xlab = "Calibration period transactions",
 ylab = "Customers",
  title = "Frequency of Repeat Transactions"
\mathcal{L}
```
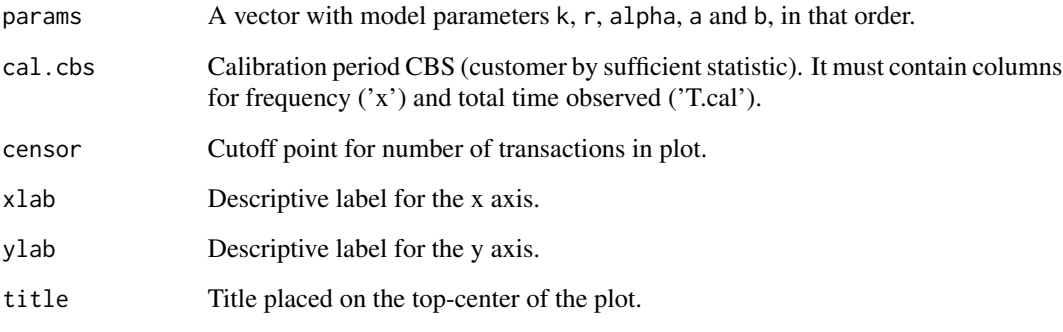

#### Value

Calibration period repeat transaction frequency comparison matrix (actual vs. expected).

#### References

(M)BG/CNBD-k: Reutterer, T., Platzer, M., & Schroeder, N. (2020). Leveraging purchase regularity for predicting customer behavior the easy way. International Journal of Research in Marketing. doi: [10.1016/j.ijresmar.2020.09.002](https://doi.org/10.1016/j.ijresmar.2020.09.002)

#### Examples

```
## Not run:
data("groceryElog")
cbs <- elog2cbs(groceryElog)
params <- mbgcnbd.EstimateParameters(cbs)
mbgcnbd.PlotFrequencyInCalibration(params, cbs)
```
## End(Not run)

<span id="page-18-0"></span>mbgcnbd.PlotFreqVsConditionalExpectedFrequency *(M)BG/CNBD-k Plot Frequency vs. Conditional Expected Frequency*

#### <span id="page-18-1"></span>Description

Plots the actual and conditional expected number transactions made by customers in the holdout period, binned according to calibration period frequencies, and returns this comparison in a matrix.

#### Usage

```
mbgcnbd.PlotFreqVsConditionalExpectedFrequency(
 params,
  T.star,
 cal.cbs,
  x.star,
  censor,
  xlab = "Calibration period transactions",
 ylab = "Holdout period transactions",
 xticklab = NULL,
  title = "Conditional Expectation"
)
bgcnbd.PlotFreqVsConditionalExpectedFrequency(
 params,
 T.star,
 cal.cbs,
 x.star,
  censor,
  xlab = "Calibration period transactions",
 ylab = "Holdout period transactions",
 xticklab = NULL,
  title = "Conditional Expectation"
)
```
#### Arguments

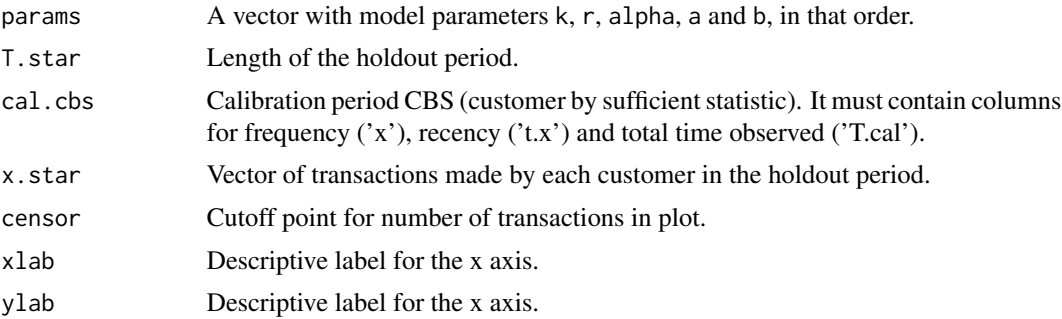

<span id="page-19-0"></span>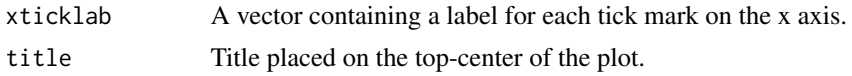

#### Value

Holdout period transaction frequency comparison matrix (actual vs. expected).

#### See Also

[bgcnbd.PlotFreqVsConditionalExpectedFrequency](#page-18-1)

#### Examples

```
## Not run:
data("groceryElog")
cbs <- elog2cbs(groceryElog, T.cal = "2006-09-30")
params <- mbgcnbd.EstimateParameters(cbs, k=2)
mbgcnbd.PlotFreqVsConditionalExpectedFrequency(params, T.star=52, cbs, cbs$x.star, censor=7)
```
## End(Not run)

mbgcnbd.PlotRecVsConditionalExpectedFrequency *(M)BG/CNBD-k Plot Actual vs. Conditional Expected Frequency by Recency*

#### Description

Plots the actual and conditional expected number transactions made by customers in the holdout period, binned according to calibration period recencies, and returns this comparison in a matrix.

```
mbgcnbd.PlotRecVsConditionalExpectedFrequency(
 params,
 cal.cbs,
 T.star,
 x.star,
  xlab = "Calibration period recency",
 ylab = "Holdout period transactions",
  xticklab = NULL,
  title = "Actual vs. Conditional Expected Transactions by Recency"
)
bgcnbd.PlotRecVsConditionalExpectedFrequency(
 params,
  cal.cbs,
 T.star,
```
#### <span id="page-20-0"></span>mbgcnbd.PlotTrackingCum 21

```
x.star,
 xlab = "Calibration period recency",
 ylab = "Holdout period transactions",
 xticklab = NULL,
 title = "Actual vs. Conditional Expected Transactions by Recency"
)
```
#### Arguments

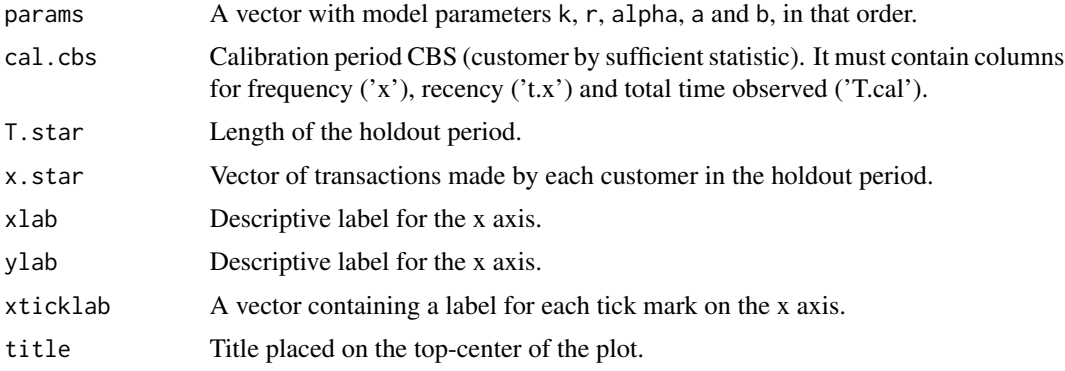

#### Value

Matrix comparing actual and conditional expected transactions in the holdout period.

#### See Also

[bgcnbd.PlotFreqVsConditionalExpectedFrequency](#page-18-1)

#### Examples

```
## Not run:
data("groceryElog")
cbs <- elog2cbs(groceryElog, T.cal = "2006-09-30")
params <- mbgcnbd.EstimateParameters(cbs, k=2)
mbgcnbd.PlotRecVsConditionalExpectedFrequency(params, cbs, T.star=52, cbs$x.star)
```
## End(Not run)

mbgcnbd.PlotTrackingCum

*(M)BG/CNBD-k Tracking Cumulative Transactions Plot*

#### Description

Plots the actual and expected cumulative total repeat transactions by all customers for the calibration and holdout periods, and returns this comparison in a matrix.

#### Usage

```
mbgcnbd.PlotTrackingCum(
 params,
 T.cal,
 T.tot,
  actual.cu.tracking.data,
 xlab = "Week",
 ylab = "Cumulative Transactions",
 xticklab = NULL,
 title = "Tracking Cumulative Transactions",
  ymax = NULL,
  legend = c("Actual", "Model")
\mathcal{L}bgcnbd.PlotTrackingCum(
 params,
 T.cal,
 T.tot,
  actual.cu.tracking.data,
 xlab = "Week",
 ylab = "Cumulative Transactions",
 xticklab = NULL,
  title = "Tracking Cumulative Transactions",
 ymax = NULL,
```
# legend = c("Actual", "Model")

#### Arguments

 $\mathcal{L}$ 

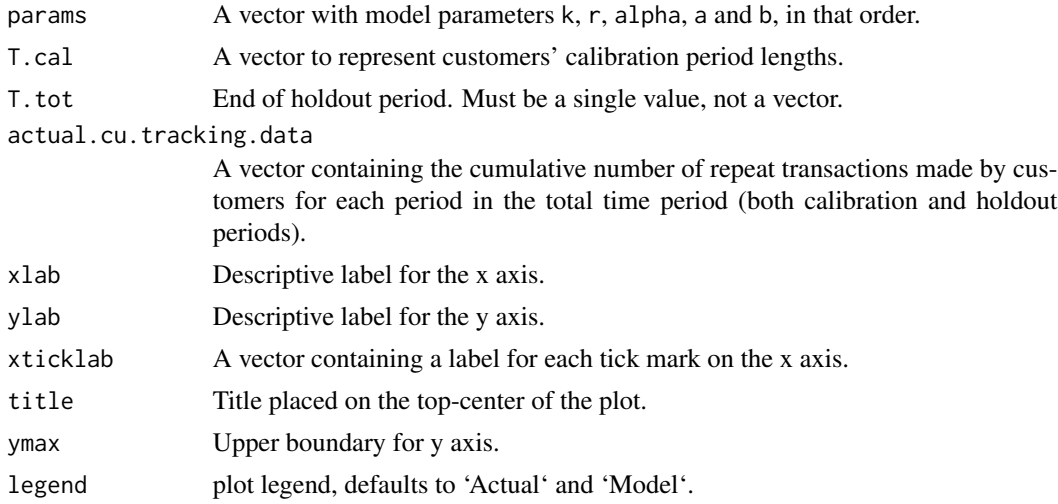

#### Details

Note: Computational time increases with the number of unique values of T.cal.

#### <span id="page-22-0"></span>Value

Matrix containing actual and expected cumulative repeat transactions.

#### See Also

[mbgcnbd.ExpectedCumulativeTransactions](#page-13-1)

#### Examples

```
## Not run:
data("groceryElog")
groceryElog <- groceryElog[groceryElog$date < "2006-06-30", ]
cbs <- elog2cbs(groceryElog, T.cal = "2006-04-30")
cum <- elog2cum(groceryElog)
params <- mbgcnbd.EstimateParameters(cbs, k = 2)
mbgcnbd.PlotTrackingCum(params, cbs$T.cal,
  T.tot = max(cbs$T.cal + cbs$T.star), cum)
```
## End(Not run)

mbgcnbd.PlotTrackingInc

*(M)BG/CNBD-k Tracking Incremental Transactions Comparison*

#### Description

Plots the actual and expected incremental total repeat transactions by all customers for the calibration and holdout periods, and returns this comparison in a matrix.

```
mbgcnbd.PlotTrackingInc(
 params,
 T.cal,
 T.tot,
  actual.inc.tracking.data,
  xlab = "Week",
 ylab = "Transactions",
  xticklab = NULL,
  title = "Tracking Weekly Transactions",
 ymax = NULL,
  legend = c("Actual", "Model")
)
bgcnbd.PlotTrackingInc(
 params,
 T.cal,
 T.tot,
```

```
actual.inc.tracking.data,
 xlab = "Week",
 ylab = "Transactions",
 xticklab = NULL,
 title = "Tracking Weekly Transactions",
 ymax = NULL,legend = c("Actual", "Model")
)
```
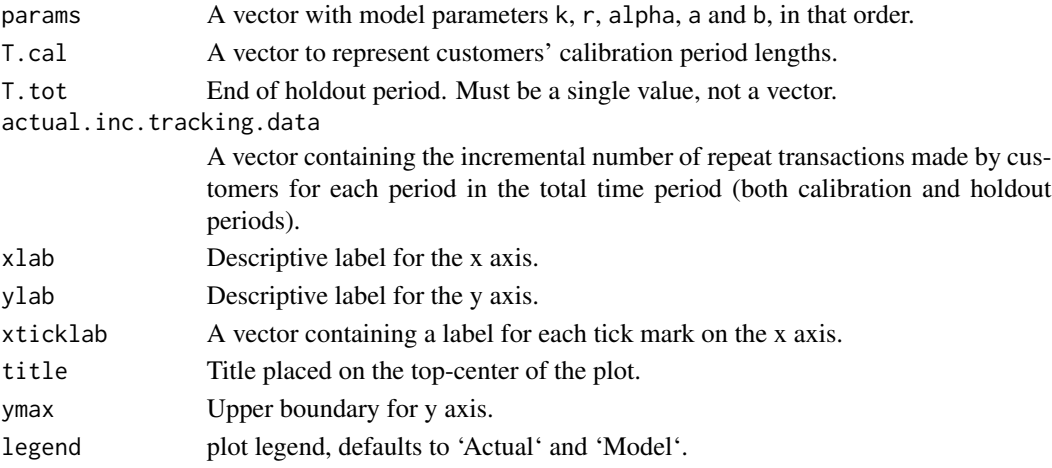

#### Details

Note: Computational time increases with the number of unique values of T.cal.

#### Value

Matrix containing actual and expected incremental repeat transactions.

#### See Also

[mbgcnbd.ExpectedCumulativeTransactions](#page-13-1)

#### Examples

```
## Not run:
data("groceryElog")
groceryElog <- groceryElog[groceryElog$date < "2006-06-30", ]
cbs <- elog2cbs(groceryElog, T.cal = "2006-04-30")
inc <- elog2inc(groceryElog)
params <- mbgcnbd.EstimateParameters(cbs, k = 2)
mbgcnbd.PlotTrackingInc(params, cbs$T.cal,
  T.tot = max(cbs$T.cal + cbs$T.star), inc)
```
## End(Not run)

<span id="page-23-0"></span>

<span id="page-24-0"></span>

#### Description

Uses (M)BG/CNBD-k model parameters to return the probability distribution of purchase frequencies for a random customer in a given time period, i.e.  $P(X(t) = x | r, alpha, a, b)$ .

#### Usage

```
mbgcnbd.pmf(params, t, x)
```

```
bgcnbd.pmf(params, t, x)
```
#### Arguments

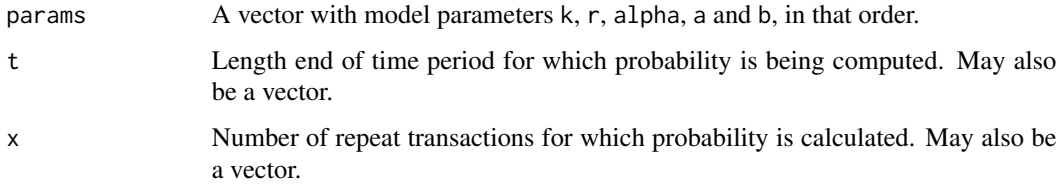

#### Value

 $P(X(t) = x | r, alpha, a, b)$ . If either t or x is a vector, then the output will be a vector as well. If both are vectors, the output will be a matrix.

#### References

(M)BG/CNBD-k: Reutterer, T., Platzer, M., & Schroeder, N. (2020). Leveraging purchase regularity for predicting customer behavior the easy way. International Journal of Research in Marketing. doi: [10.1016/j.ijresmar.2020.09.002](https://doi.org/10.1016/j.ijresmar.2020.09.002)

#### Examples

```
## Not run:
data("groceryElog")
cbs <- elog2cbs(groceryElog)
params <- mbgcnbd.EstimateParameters(cbs)
mbgcnbd.pmf(params, t = 52, x = 0:6)
mbgcnbd.pmf(params, t = c(26, 52), x = 0:6)
```
## End(Not run)

```
mcmc.DrawFutureTransactions
```
*Draws number of future transactions based on MCMC parameter draws*

#### Description

For each customer and each provided MCMC parameter draw this method will sample the number of transactions during the holdout period T.star. If argument size is provided then it returns a flexible number of draws, whereas for each customer and each draw it will first make a draw from the parameter draws.

#### Usage

```
mcmc.DrawFutureTransactions(
  cal.cbs,
  draws,
  T.star = cal.cbs$T.star,
  sample_size = NULL
)
```
#### Arguments

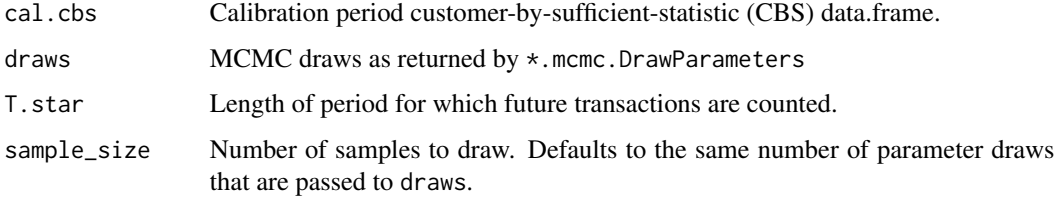

#### Value

2-dim matrix [draw x customer] with sampled future transactions.

```
data("groceryElog")
cbs <- elog2cbs(groceryElog, T.cal = "2006-12-31")
param.draws <- pnbd.mcmc.DrawParameters(cbs,
 mcmc = 100, burnin = 50, thin = 10, chains = 1) # short MCMC to run demo fast
xstar.draws <- mcmc.DrawFutureTransactions(cbs, param.draws)
cbs$xstar.est <- apply(xstar.draws, 2, mean)
cbs$pactive <- mcmc.PActive(xstar.draws)
head(cbs)
```
<span id="page-26-0"></span>

#### Description

Uses model parameter draws to return the expected number of repeat transactions that a randomly chosen customer (for whom we have no prior information) is expected to make in a given time period.

 $E(X(t))$ 

#### Usage

.

mcmc.Expectation(draws, t, sample\_size = 10000)

#### Arguments

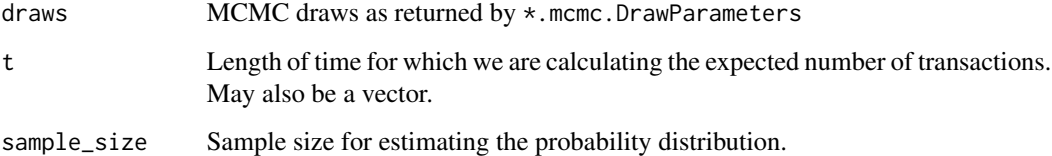

#### Details

The expected transactions need to be sampled. Due to this sampling, the return result varies from one call to another. Larger values of sample\_size will generate more stable results.

#### Value

Number of repeat transactions a customer is expected to make in a time period of length t.

```
data("groceryElog")
cbs <- elog2cbs(groceryElog)
param.draws <- pnbd.mcmc.DrawParameters(cbs,
  mcmc = 100, burnin = 50, thin = 10, chains = 1) # short MCMC to run demo fast
mcmc.Expectation(param.draws, t = c(26, 52))
```
<span id="page-27-1"></span><span id="page-27-0"></span>mcmc.ExpectedCumulativeTransactions

*Expected Cumulative Transactions for Pareto/GGG, Pareto/NBD (HB) and Pareto/NBD (Abe)*

#### Description

Uses model parameter draws to return the expected number of repeat transactions that a randomly chosen customer (for whom we have no prior information) is expected to make in a given time period.

#### Usage

```
mcmc.ExpectedCumulativeTransactions(
  draws,
 T.cal,
  T.tot,
  n.periods.final,
  sample_size = 10000,
  covariates = NULL
)
```
#### Arguments

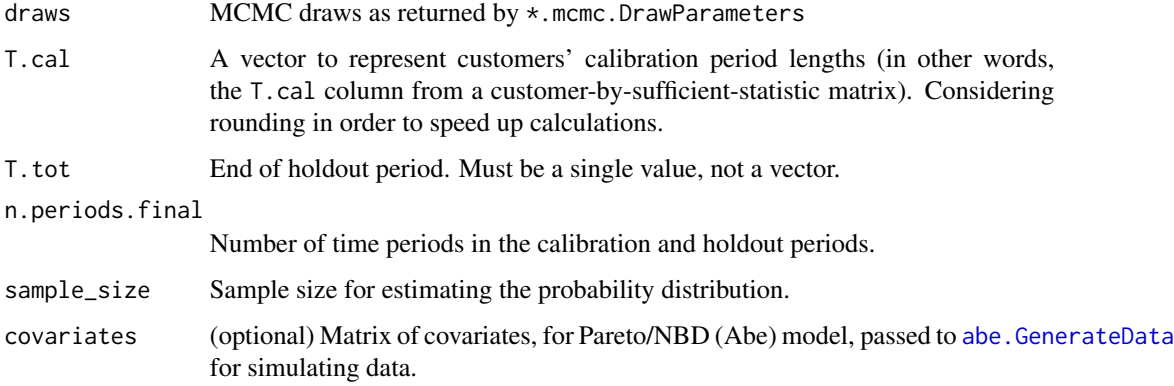

#### Details

The expected transactions need to be sampled. Due to this sampling, the return result varies from one call to another. Larger values of sample\_size will generate more stable results.

#### Value

Numeric vector of expected cumulative total repeat transactions by all customers.

#### <span id="page-28-0"></span>mcmc.PActive 29

#### Examples

```
data("groceryElog")
cbs <- elog2cbs(groceryElog)
param.draws <- pnbd.mcmc.DrawParameters(cbs,
  mcmc = 100, burnin = 50, thin = 10, chains = 1) # short MCMC to run demo fast
# Returns a vector containing expected cumulative repeat transactions for 104
# weeks, with every eigth week being reported.
mcmc.ExpectedCumulativeTransactions(param.draws,
  T.cal = cbs$T.ca1, T.tot = 104, n.periods.final = 104/8, sample_size = 1000)
```
mcmc.PActive *Calculates P(active) based on drawn future transactions.*

#### Description

Calculates P(active) based on drawn future transactions.

#### Usage

```
mcmc.PActive(xstar)
```
#### Arguments

xstar Future transaction draws as returned by mcmc. DrawFutureTransactions.

#### Value

numeric A vector with the customers' probabilities of being active during the holdout period.

```
data("groceryElog")
cbs <- elog2cbs(groceryElog, T.cal = "2006-12-31")
param.draws <- pnbd.mcmc.DrawParameters(cbs,
  mcmc = 100, burnin = 50, thin = 10, chains = 1) # short MCMC to run demo fast
xstar.draws <- mcmc.DrawFutureTransactions(cbs, param.draws)
cbs$pactive <- mcmc.PActive(xstar.draws)
head(cbs)
```
<span id="page-29-1"></span><span id="page-29-0"></span>

#### Description

Calculates P(alive) based on MCMC parameter draws

#### Usage

```
mcmc.PAlive(draws)
```
#### Arguments

draws MCMC draws as returned by \*.mcmc.DrawParameters

#### Value

Numeric vector with the customers' probabilities of being still alive at end of calibration period

#### Examples

```
data("groceryElog")
cbs <- elog2cbs(groceryElog)
param.draws <- pnbd.mcmc.DrawParameters(cbs,
  mcmc = 100, burnin = 50, thin = 10, chains = 1) # short MCMC to run demo fast
palive <- mcmc.PAlive(param.draws)
head(palive)
mean(palive)
```
mcmc.PlotFrequencyInCalibration

*Frequency in Calibration Period for Pareto/GGG, Pareto/NBD (HB) and Pareto/NBD (Abe)*

#### Description

Plots a histogram and returns a matrix comparing the actual and expected number of customers who made a certain number of repeat transactions in the calibration period, binned according to calibration period frequencies.

#### <span id="page-30-0"></span>Usage

```
mcmc.PlotFrequencyInCalibration(
  draws,
  cal.cbs,
  censor = 7,
 xlab = "Calibration period transactions",
 ylab = "Customers",
  title = "Frequency of Repeat Transactions",
  sample_size = 1000
)
```
#### Arguments

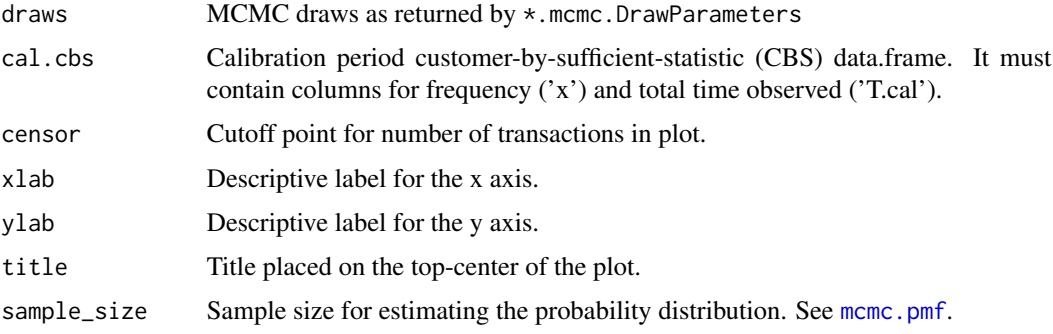

#### Details

The method [mcmc.pmf](#page-35-1) is called to calculate the expected numbers based on the corresponding model.

#### Value

Calibration period repeat transaction frequency comparison matrix (actual vs. expected).

#### See Also

[mcmc.pmf](#page-35-1)

#### Examples

```
## Not run:
data("groceryElog")
cbs <- elog2cbs(groceryElog, T.cal = "2006-12-31")
param.draws <- pnbd.mcmc.DrawParameters(cbs,
 mcmc = 100, burnin = 50, thin = 10, chains = 1) # short MCMC to run demo fast
mcmc.PlotFrequencyInCalibration(param.draws, cbs, sample_size = 100)
```
## End(Not run)

```
mcmc.plotPActiveDiagnostic
```
*Draw diagnostic plot to inspect error in P(active).*

#### Description

Draw diagnostic plot to inspect error in P(active).

#### Usage

```
mcmc.plotPActiveDiagnostic(cbs, xstar, title = "Diagnostic Plot for P(active)")
```
#### Arguments

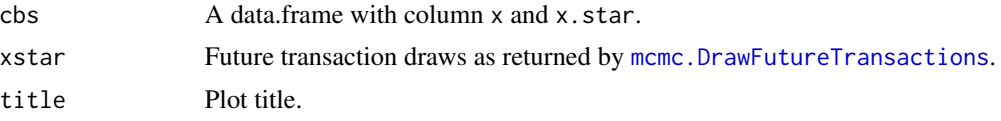

#### Examples

```
data("groceryElog")
cbs <- elog2cbs(groceryElog, T.cal = "2006-12-31")
param.draws <- pnbd.mcmc.DrawParameters(cbs,
  mcmc = 100, burnin = 50, thin = 10, chains = 1) # short MCMC to run demo fast
xstar.draws <- mcmc.DrawFutureTransactions(cbs, param.draws)
mcmc.plotPActiveDiagnostic(cbs, xstar.draws)
```
<span id="page-31-1"></span>mcmc.PlotTrackingCum *Tracking Cumulative Transactions Plot for Pareto/GGG, Pareto/NBD (HB) and Pareto/NBD (Abe)*

#### Description

Plots the actual and expected cumulative total repeat transactions by all customers for the calibration and holdout periods, and returns this comparison in a matrix.

```
mcmc.PlotTrackingCum(
  draws,
  T.cal,
  T.tot,
  actual.cu.tracking.data,
  xlab = "Week",
  ylab = "Cumulative Transactions",
```

```
xticklab = NULL,
 title = "Tracking Cumulative Transactions",
 ymax = NULL,sample_size = 10000,
 covariates = NULL,
 legend = c("Actual", "Model")
)
```
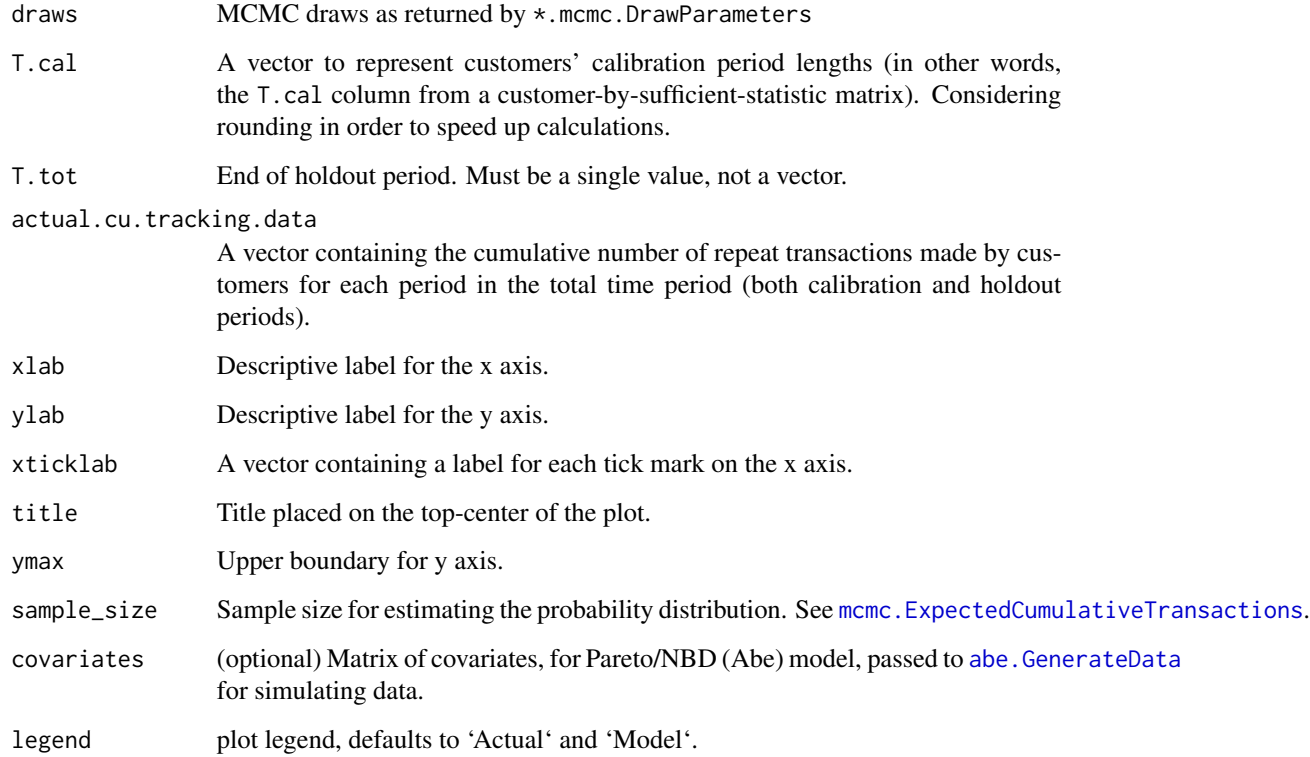

#### Details

The expected transactions need to be sampled. Due to this sampling, the return result varies from one call to another. Larger values of sample\_size will generate more stable results.

#### Value

Matrix containing actual and expected cumulative repeat transactions.

### See Also

[mcmc.PlotTrackingInc](#page-33-1) [mcmc.ExpectedCumulativeTransactions](#page-27-1) [elog2cum](#page-6-1)

#### Examples

```
## Not run:
data("groceryElog")
cbs <- elog2cbs(groceryElog, T.cal = "2006-12-31")
cum <- elog2cum(groceryElog)
param.draws <- pnbd.mcmc.DrawParameters(cbs)
mat <- mcmc.PlotTrackingCum(param.draws,
 T.cal = cbs$T.cal,
  T.tot = max(cbs$T.ca1 + cbs$T.star),actual.cu.tracking.data = cum)
```
## End(Not run)

<span id="page-33-1"></span>mcmc.PlotTrackingInc *Tracking Incremental Transactions Plot for Pareto/GGG, Pareto/NBD (HB) and Pareto/NBD (Abe)*

#### Description

Plots the actual and expected incremental total repeat transactions by all customers for the calibration and holdout periods, and returns this comparison in a matrix.

#### Usage

```
mcmc.PlotTrackingInc(
  draws,
  T.cal,
  T.tot,
  actual.inc.tracking.data,
  xlab = "Week",
 ylab = "Transactions",
  xticklab = NULL,
  title = "Tracking Weekly Transactions",
  ymax = NULL,sample_size = 10000,
  covariates = NULL,
  legend = c("Actual", "Model")
)
```
#### Arguments

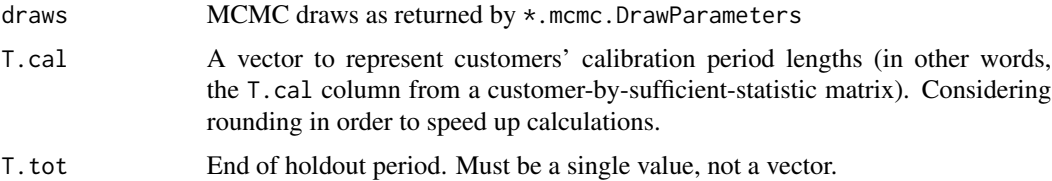

<span id="page-33-0"></span>

<span id="page-34-0"></span>actual.inc.tracking.data

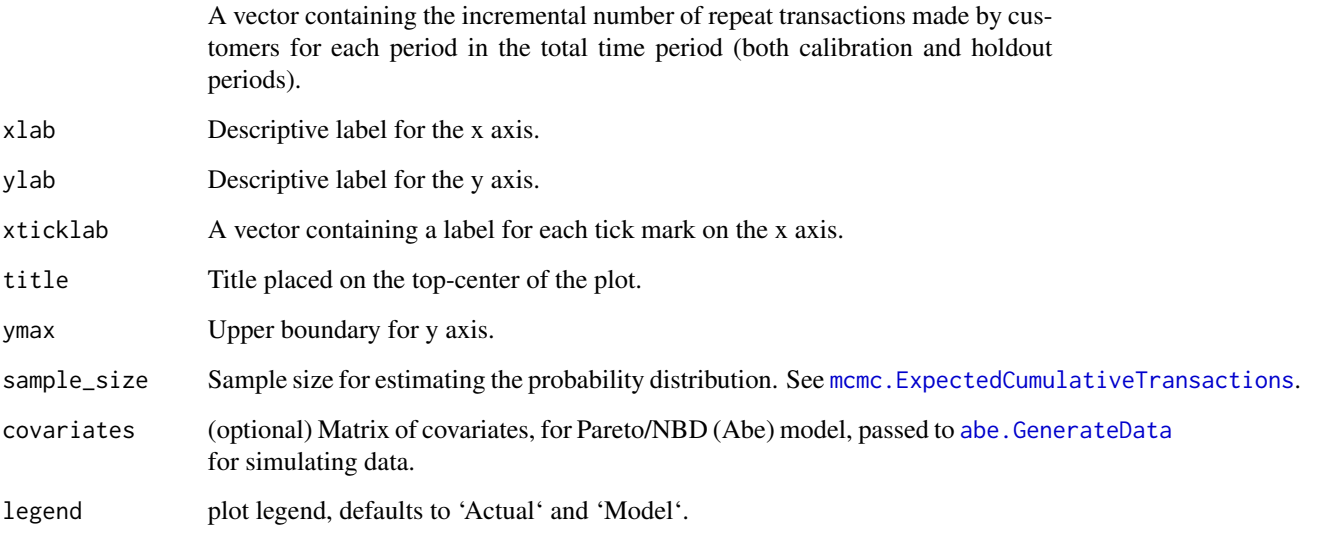

#### Details

The expected transactions need to be sampled. Due to this sampling, the return result varies from one call to another. Larger values of sample\_size will generate more stable results.

#### Value

Matrix containing actual and expected incremental repeat transactions.

#### See Also

[mcmc.PlotTrackingCum](#page-31-1) [mcmc.ExpectedCumulativeTransactions](#page-27-1) [elog2inc](#page-6-2)

```
## Not run:
data("groceryElog")
cbs <- elog2cbs(groceryElog, T.cal = "2006-12-31")
inc <- elog2inc(groceryElog)
param.draws <- pnbd.mcmc.DrawParameters(cbs)
mat <- mcmc.PlotTrackingInc(param.draws,
  T.cal = cbs$T.cal,
 T.tot = max(cbs$T.cal + cbs$T.star),
  actual.inc.tracking.data = inc)
```

```
## End(Not run)
```
<span id="page-35-1"></span><span id="page-35-0"></span>

#### Description

Return the probability distribution of purchase frequencies for a random customer in a given time period, i.e.  $P(X(t) = x)$ . This is estimated by generating sample\_size number of random customers that follow the provided parameter draws. Due to this sampling, the return result varies from one call to another.

#### Usage

```
mcmc.pmf(draws, t, x, sample_size = 10000, covariates = NULL)
```
#### Arguments

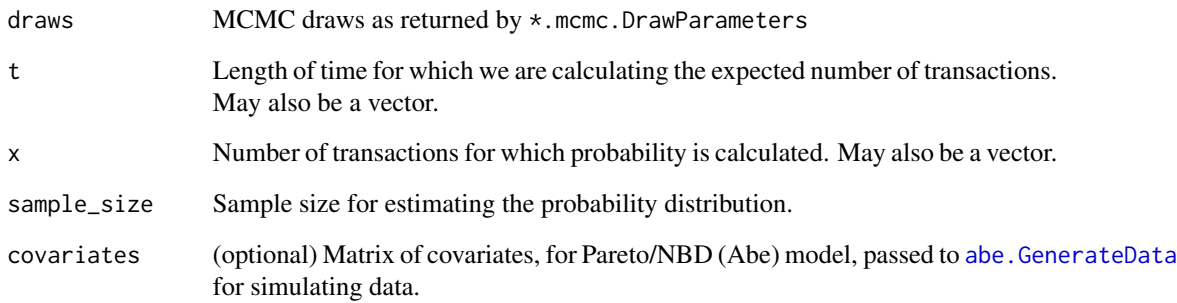

#### Value

 $P(X(t) = x)$ . If either t or x is a vector, then the output will be a vector as well. If both are vectors, the output will be a matrix.

```
data("groceryElog")
cbs <- elog2cbs(groceryElog)
param.draws <- pnbd.mcmc.DrawParameters(cbs,
  mcmc = 100, burnin = 50, thin = 10, chains = 1) # short MCMC to run demo fast
mcmc.pmf(param.draws, t = c(26, 52), x = 0:6)
```
<span id="page-36-0"></span>mcmc.setBurnin *(Re-)set burnin of MCMC chains.*

#### Description

(Re-)set burnin of MCMC chains.

#### Usage

```
mcmc.setBurnin(draws, burnin)
```
#### Arguments

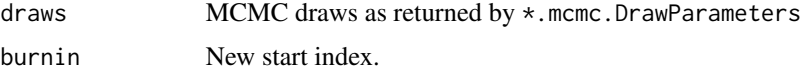

#### Value

2-element list with MCMC draws

#### Examples

```
data("groceryElog")
cbs <- elog2cbs(groceryElog)
param.draws <- pnbd.mcmc.DrawParameters(cbs,
 mcmc = 100, burnin = 50, thin = 10, chains = 1) # short MCMC to run demo fast
param.draws.stable <- mcmc.setBurnin(param.draws, burnin = 80)
```
<span id="page-36-1"></span>nbd.cbs.LL *Calculate the log-likelihood of the NBD model*

#### Description

Calculate the log-likelihood of the NBD model

#### Usage

nbd.cbs.LL(params, cal.cbs)

#### Arguments

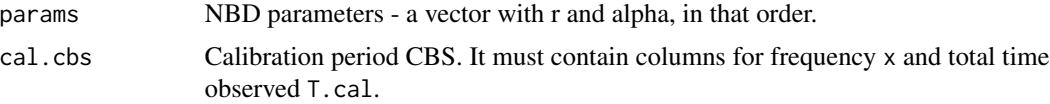

#### Value

The total log-likelihood for the provided data.

#### Examples

```
data("groceryElog")
cbs <- elog2cbs(groceryElog)
params <- nbd.EstimateParameters(cbs)
nbd.cbs.LL(params, cbs)
```

```
nbd.ConditionalExpectedTransactions
```
*NBD Conditional Expected Transactions*

#### Description

Uses NBD model parameters and a customer's past transaction behavior to return the number of transactions they are expected to make in a given time period.

#### Usage

```
nbd.ConditionalExpectedTransactions(params, T.star, x, T.cal)
```
#### Arguments

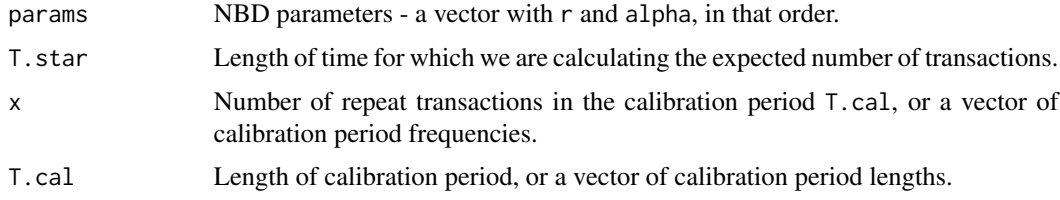

#### Value

Number of transactions a customer is expected to make in a time period of length t, conditional on their past behavior. If any of the input parameters has a length greater than 1, this will be a vector of expected number of transactions.

```
data("groceryElog")
cbs <- elog2cbs(groceryElog, T.cal = "2006-12-31")
params <- nbd.EstimateParameters(cbs)
xstar.est <- nbd.ConditionalExpectedTransactions(params, cbs$T.star, cbs$x, cbs$T.cal)
sum(xstar.est) # expected total number of transactions during holdout
```
<span id="page-37-0"></span>

<span id="page-38-0"></span>nbd.EstimateParameters

*Parameter Estimation for the NBD model*

#### Description

Estimates parameters for the NBD model via Maximum Likelihood Estimation.

#### Usage

```
nbd.EstimateParameters(cal.cbs, par.start = c(1, 1), max.param.value = 10000)
```
#### Arguments

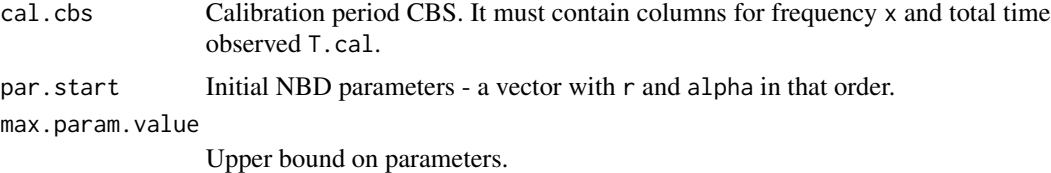

#### Value

List of estimated parameters.

#### References

Ehrenberg, A. S. (1959). The pattern of consumer purchases. Journal of the Royal Statistical Society: Series C (Applied Statistics), 8(1), 26-41. doi: [10.2307/2985810](https://doi.org/10.2307/2985810)

#### Examples

```
data("groceryElog")
cbs <- elog2cbs(groceryElog)
nbd.EstimateParameters(cbs)
```
nbd.GenerateData *Simulate data according to NBD model assumptions*

#### Description

Simulate data according to NBD model assumptions

```
nbd.GenerateData(n, T.cal, T.star, params, date.zero = "2000-01-01")
```
<span id="page-39-0"></span>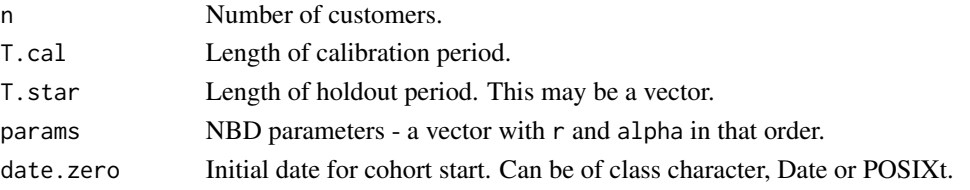

#### Value

List of length 2:

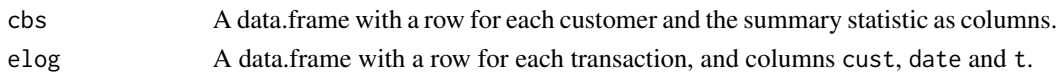

#### Examples

```
n <- 200 # no. of customers
T.cal <- 32 # length of calibration period
T.star <- 32 # length of hold-out period
params \leq c (r = 0.85, alpha = 4.45) # purchase frequency lambda_i \leq Gamma(r, alpha)
data <- nbd.GenerateData(n, T.cal, T.star, params)
cbs <- data$cbs # customer by sufficient summary statistic - one row per customer
elog <- data$elog # Event log - one row per event/purchase
```
nbd.LL *Calculate the log-likelihood of the NBD model*

#### Description

Calculate the log-likelihood of the NBD model

#### Usage

nbd.LL(params, x, T.cal)

#### Arguments

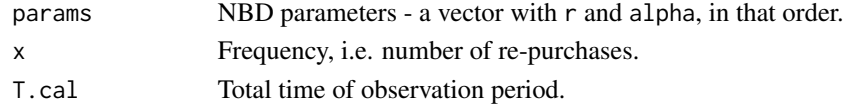

#### Value

A numeric vector of log-likelihoods.

#### See Also

[nbd.cbs.LL](#page-36-1)

<span id="page-40-1"></span><span id="page-40-0"></span>pggg.GenerateData *Simulate data according to Pareto/GGG model assumptions*

#### Description

Simulate data according to Pareto/GGG model assumptions

#### Usage

```
pggg.GenerateData(n, T.cal, T.star, params, date.zero = "2000-01-01")
```
#### Arguments

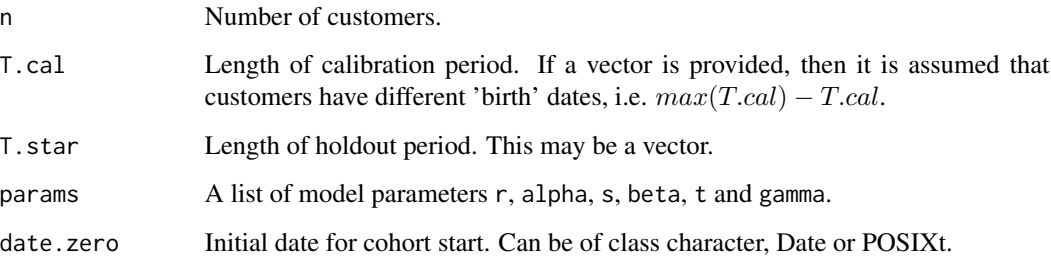

#### Value

List of length 2:

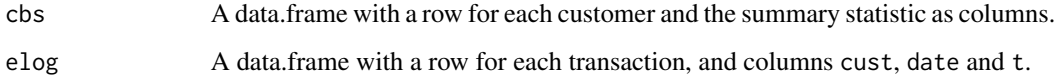

#### References

Platzer, M., & Reutterer, T. (2016). Ticking away the moments: Timing regularity helps to better predict customer activity. Marketing Science, 35(5), 779-799. doi: [10.1287/mksc.2015.0963](https://doi.org/10.1287/mksc.2015.0963)

```
params <- list(t = 4.5, gamma = 1.5, r = 5, alpha = 10, s = 0.8, beta = 12)
data \leq pggg.GenerateData(n = 200, T.cal = 32, T.star = 32, params)
cbs <- data$cbs # customer by sufficient summary statistic - one row per customer
elog <- data$elog # Event log - one row per event/purchase
```
<span id="page-41-1"></span><span id="page-41-0"></span>pggg.mcmc.DrawParameters

*Pareto/GGG Parameter Draws*

#### Description

Returns draws from the posterior distributions of the Pareto/GGG parameters, on cohort as well as on customer level.

#### Usage

```
pggg.mcmc.DrawParameters(
 cal.cbs,
 mcmc = 2500,
 burnin = 500,
 thin = 50,
 chains = 2,
 mc.cores = NULL,
 param_init = NULL,
  trace = 100)
```
#### Arguments

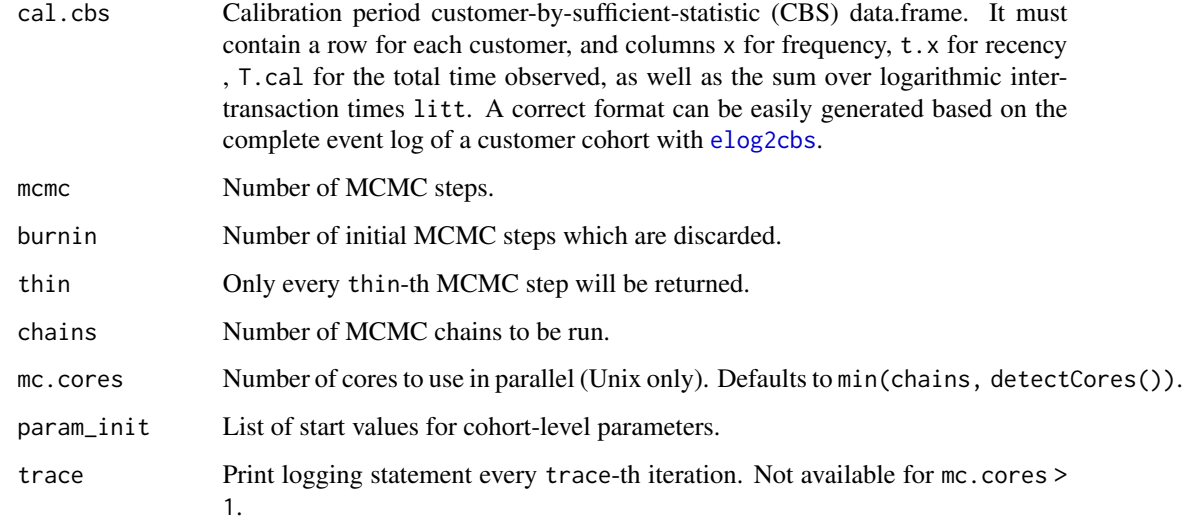

#### Details

See demo('pareto-ggg') for how to apply this model.

#### <span id="page-42-0"></span>Value

List of length 2:

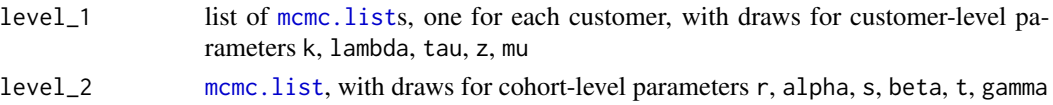

#### References

Platzer, M., & Reutterer, T. (2016). Ticking away the moments: Timing regularity helps to better predict customer activity. Marketing Science, 35(5), 779-799. doi: [10.1287/mksc.2015.0963](https://doi.org/10.1287/mksc.2015.0963)

#### See Also

[pggg.GenerateData](#page-40-1) [mcmc.PAlive](#page-29-1) [mcmc.DrawFutureTransactions](#page-25-1)

#### Examples

```
data("groceryElog")
cbs <- elog2cbs(groceryElog, T.cal = "2006-12-31")
param.draws <- pggg.mcmc.DrawParameters(cbs,
  mcmc = 20, burnin = 10, thin = 2, chains = 1) # short MCMC to run demo fast
# cohort-level parameter draws
as.matrix(param.draws$level_2)
# customer-level parameter draws for customer with ID '4'
as.matrix(param.draws$level_1[["4"]])
# estimate future transactions
xstar.draws <- mcmc.DrawFutureTransactions(cbs, param.draws, cbs$T.star)
xstar.est <- apply(xstar.draws, 2, mean)
head(xstar.est)
```
pggg.plotRegularityRateHeterogeneity *Pareto/GGG Plot Regularity Rate Heterogeneity*

#### Description

Plots and returns the estimated gamma distribution of k (customers' regularity in interpurchase times).

```
pggg.plotRegularityRateHeterogeneity(
 draws,
 xmax = NULL,
 fn = NULL,title = "Distribution of Regularity Rate k"
)
```
<span id="page-43-0"></span>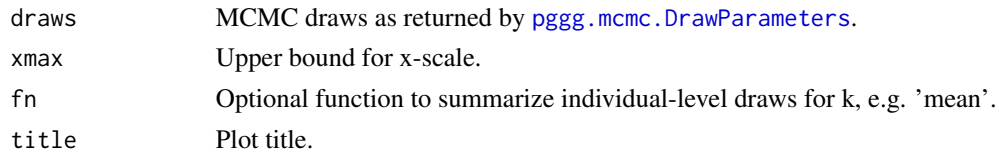

#### References

Platzer, M., & Reutterer, T. (2016). Ticking away the moments: Timing regularity helps to better predict customer activity. Marketing Science, 35(5), 779-799. doi: [10.1287/mksc.2015.0963](https://doi.org/10.1287/mksc.2015.0963)

#### Examples

```
data("groceryElog")
\text{cbs} \leq \text{elog2} \text{cbs} (\text{groceryElog}, T.\text{cal} = "2006-12-31")param.draws <- pggg.mcmc.DrawParameters(cbs,
  mcmc = 20, burnin = 10, thin = 2, chains = 1) # short MCMC to run demo fast
pggg.plotRegularityRateHeterogeneity(param.draws)
```
plotTimingPatterns *Plot timing patterns of sampled customers*

#### Description

Plot timing patterns of sampled customers

#### Usage

```
plotTimingPatterns(
 elog,
 n = 40,T.cal = NULL,T.tot = NULL,
 title = "Sampled Timing Patterns",
 headers = NULL
)
```
#### Arguments

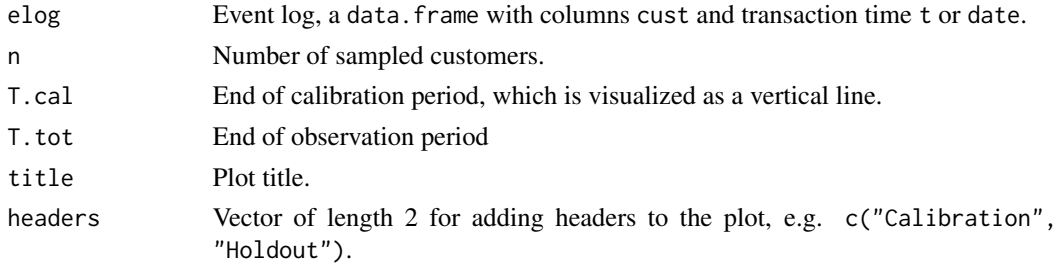

#### <span id="page-44-0"></span>pnbd.GenerateData 45

#### Examples

```
data("groceryElog")
plotTimingPatterns(groceryElog, T.tot = "2008-12-31")
plotTimingPatterns(groceryElog, T.cal = "2006-12-31", headers = c("Calibration", "Holdout"))
```
<span id="page-44-1"></span>pnbd.GenerateData *Simulate data according to Pareto/NBD model assumptions*

#### Description

Simulate data according to Pareto/NBD model assumptions

#### Usage

```
pnbd.GenerateData(n, T.cal, T.star, params, date.zero = "2000-01-01")
```
#### Arguments

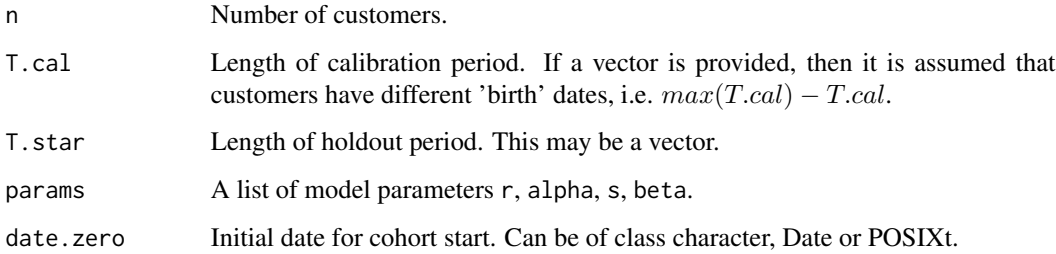

#### Value

List of length 2:

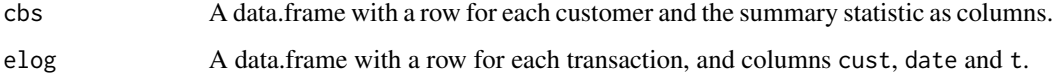

```
params <- list(r = 5, alpha = 10, s = 0.8, beta = 12)data <- pnbd.GenerateData(n = 200, T.cal = 32, T.star = 32, params)
cbs <- data$cbs # customer by sufficient summary statistic - one row per customer
elog <- data$elog # Event log - one row per event/purchase
```
<span id="page-45-0"></span>pnbd.mcmc.DrawParameters

*Pareto/NBD (HB) Parameter Draws*

#### Description

Returns draws from the posterior distributions of the Pareto/NBD (HB) parameters, on cohort as well as on customer level.

#### Usage

```
pnbd.mcmc.DrawParameters(
 cal.cbs,
 mcmc = 2500,
 burnin = 500,
  thin = 50,
 chains = 2,
 mc.cores = NULL,
 use_data_augmentation = TRUE,
 param_init = NULL,
  trace = 100
)
```
#### Arguments

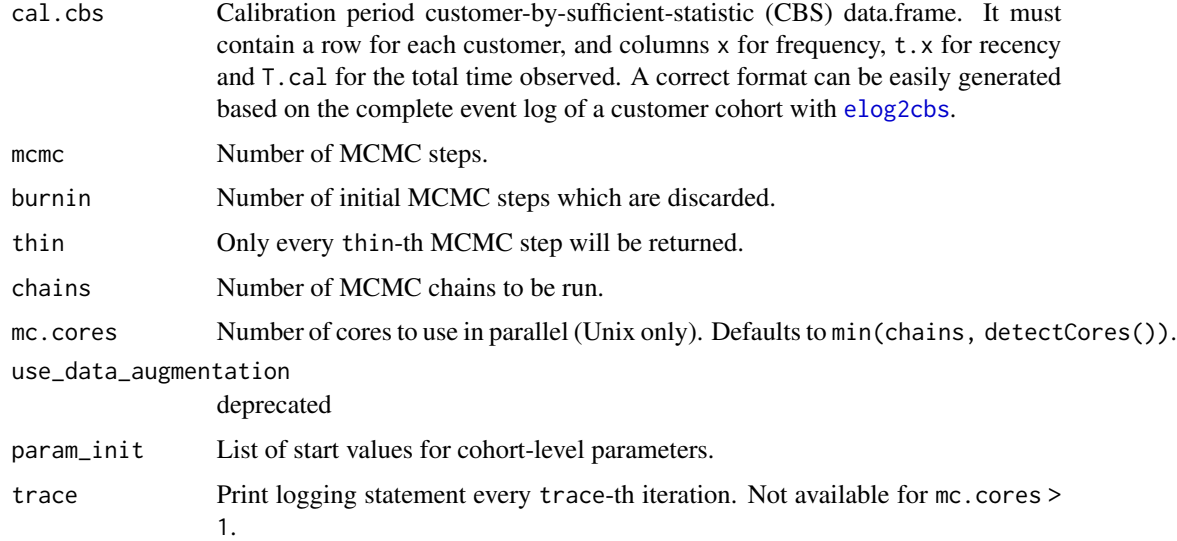

#### Details

See demo('pareto-ggg') for how to apply this model.

#### <span id="page-46-0"></span>Value

2-element list:

- level\_1 list of [mcmc.list](#page-0-0)s, one for each customer, with draws for customer-level parameters lambda, tau, z, mu
- level\_2 [mcmc.list](#page-0-0), with draws for cohort-level parameters r, alpha, s, beta

#### References

Ma, S. H., & Liu, J. L. (2007, August). The MCMC approach for solving the Pareto/NBD model and possible extensions. In Third international conference on natural computation (ICNC 2007) (Vol. 2, pp. 505-512). IEEE. doi: [10.1109/ICNC.2007.728](https://doi.org/10.1109/ICNC.2007.728)

Abe, M. (2009). "Counting your customers" one by one: A hierarchical Bayes extension to the Pareto/NBD model. Marketing Science, 28(3), 541-553. doi: [10.1287/mksc.1090.0502](https://doi.org/10.1287/mksc.1090.0502)

#### See Also

[pnbd.GenerateData](#page-44-1) [mcmc.DrawFutureTransactions](#page-25-1) [mcmc.PAlive](#page-29-1)

#### Examples

```
data("groceryElog")
cbs <- elog2cbs(groceryElog, T.cal = "2006-12-31")
param.draws <- pnbd.mcmc.DrawParameters(cbs,
  mcmc = 100, burnin = 50, thin = 10, chains = 1) # short MCMC to run demo fast
# cohort-level parameter draws
as.matrix(param.draws$level_2)
# customer-level parameter draws for customer with ID '4'
as.matrix(param.draws$level_1[["4"]])
# estimate future transactions
xstar.draws <- mcmc.DrawFutureTransactions(cbs, param.draws, cbs$T.star)
xstar.est <- apply(xstar.draws, 2, mean)
```
head(xstar.est)

# <span id="page-47-0"></span>Index

∗ datasets groceryElog, [9](#page-8-0) abe.GenerateData, [3,](#page-2-0) *[5](#page-4-0)*, *[28](#page-27-0)*, *[33](#page-32-0)*, *[35,](#page-34-0) [36](#page-35-0)* abe.mcmc.DrawParameters, [4](#page-3-0) bgcnbd.cbs.LL *(*mbgcnbd.cbs.LL*)*, [10](#page-9-0) bgcnbd.ConditionalExpectedTransactions *(*mbgcnbd.ConditionalExpectedTransactions*)*, mbgcnbd.cbs.LL, 10<br>[11](#page-10-0) mbgcnbd.cbs.LL, [10](#page-9-0) bgcnbd.EstimateParameters *(*mbgcnbd.EstimateParameters*)*, [12](#page-11-0) bgcnbd.Expectation *(*mbgcnbd.Expectation*)*, [13](#page-12-0) bgcnbd.ExpectedCumulativeTransactions *(*mbgcnbd.ExpectedCumulativeTransactions*)*, mbgcnbd.GenerateData, [15](#page-14-0) [14](#page-13-0) bgcnbd.GenerateData *(*mbgcnbd.GenerateData*)*, [15](#page-14-0) bgcnbd.LL *(*mbgcnbd.cbs.LL*)*, [10](#page-9-0) bgcnbd.PAlive *(*mbgcnbd.PAlive*)*, [16](#page-15-0) bgcnbd.PlotFrequencyInCalibration *(*mbgcnbd.PlotFrequencyInCalibration*)*, [17](#page-16-0) bgcnbd.PlotFreqVsConditionalExpectedFrequency, mbgcnbd.PlotTrackingInc, [23](#page-22-0) *[20,](#page-19-0) [21](#page-20-0)* bgcnbd.PlotFreqVsConditionalExpectedFrequency mbgnbd.EstimateParameters *(*mbgcnbd.PlotFreqVsConditionalExpectedFrequency*)*, *(*mbgcnbd.EstimateParameters*)*, [19](#page-18-0) bgcnbd.PlotRecVsConditionalExpectedFrequency *(*mbgcnbd.PlotRecVsConditionalExpectedFrequency*)*, *[32](#page-31-0)*, *[43](#page-42-0)*, *[47](#page-46-0)* [20](#page-19-0) bgcnbd.PlotTrackingCum *(*mbgcnbd.PlotTrackingCum*)*, [21](#page-20-0) bgcnbd.PlotTrackingInc *(*mbgcnbd.PlotTrackingInc*)*, [23](#page-22-0) bgcnbd.pmf *(*mbgcnbd.pmf*)*, [25](#page-24-0) bgnbd.EstimateParameters, *[13](#page-12-0)* difftime, *[6](#page-5-0)* elog2cbs, *[4](#page-3-0)*, [5,](#page-4-0) *[10](#page-9-0)*, *[12](#page-11-0)*, *[42](#page-41-0)*, *[46](#page-45-0)* elog2cum, [7,](#page-6-0) *[33](#page-32-0)* elog2inc, *[35](#page-34-0)* elog2inc *(*elog2cum*)*, [7](#page-6-0) estimateRegularity, [8](#page-7-0) groceryElog, [9](#page-8-0) mbgcnbd.ConditionalExpectedTransactions, [11](#page-10-0) mbgcnbd.EstimateParameters, [12](#page-11-0) mbgcnbd.Expectation, [13](#page-12-0) mbgcnbd.ExpectedCumulativeTransactions, [14,](#page-13-0) *[23,](#page-22-0) [24](#page-23-0)* mbgcnbd.LL *(*mbgcnbd.cbs.LL*)*, [10](#page-9-0) mbgcnbd.PAlive, [16](#page-15-0) mbgcnbd.PlotFrequencyInCalibration, [17](#page-16-0) mbgcnbd.PlotFreqVsConditionalExpectedFrequency, [19](#page-18-0) mbgcnbd.PlotRecVsConditionalExpectedFrequency, [20](#page-19-0) mbgcnbd.PlotTrackingCum, [21](#page-20-0)  $m$ bgcnbd.pmf,  $25$ [12](#page-11-0) mcmc.DrawFutureTransactions, *[5](#page-4-0)*, [26,](#page-25-0) *[29](#page-28-0)*, mcmc. Expectation, [27](#page-26-0) mcmc.ExpectedCumulativeTransactions, [28,](#page-27-0) *[33](#page-32-0)*, *[35](#page-34-0)* mcmc.list, *[5](#page-4-0)*, *[43](#page-42-0)*, *[47](#page-46-0)* mcmc.PActive, [29](#page-28-0) mcmc.PAlive, *[5](#page-4-0)*, [30,](#page-29-0) *[43](#page-42-0)*, *[47](#page-46-0)* mcmc.PlotFrequencyInCalibration, [30](#page-29-0) mcmc.plotPActiveDiagnostic, [32](#page-31-0) mcmc.PlotTrackingCum, [32,](#page-31-0) *[35](#page-34-0)*

#### INDEX 49

mcmc.PlotTrackingInc , *[33](#page-32-0)* , [34](#page-33-0) mcmc.pmf , *[31](#page-30-0)* , [36](#page-35-0) mcmc.setBurnin, [37](#page-36-0) nbd.cbs.LL , [37](#page-36-0) , *[40](#page-39-0)* nbd.ConditionalExpectedTransactions , [38](#page-37-0) nbd.EstimateParameters , [39](#page-38-0) nbd.GenerateData, [39](#page-38-0) nbd.LL, [40](#page-39-0) pggg.GenerateData , [41](#page-40-0) , *[43](#page-42-0)* pggg.mcmc.DrawParameters , [42](#page-41-0) , *[44](#page-43-0)* pggg.plotRegularityRateHeterogeneity , [43](#page-42-0) plotTimingPatterns , [44](#page-43-0) pnbd.GenerateData , [45](#page-44-0) , *[47](#page-46-0)* pnbd.mcmc.DrawParameters , [46](#page-45-0)